Документ подписан <mark>простой электронной подписью</mark> и высшего образования Российской Федерации Информация о владельце:<br>ФИО: Кандрацина - Дедеральное, государственное автономное образовательное учреждение Должность: Врио ректора ФГАОУ ВО «Самарский государст**венсии егромобразо <mark>вания</mark> «Самарский государственный экономический университет»** ФИО: Кандрашина Елена Александровна университет» Дата подписания: 29.06.2023 10:08:34 Уникальный программный ключ: b2fd765521f4c570b8c6e8e502a10b4f1de8ae0d

**Институт** Институт экономики предприятий

**Кафедра** Прикладной информатики

**УТВЕРЖДЕНО**

Ученым советом Университета (протокол № 11 от 30 мая 2023 г. )

## **РАБОЧАЯ ПРОГРАММА**

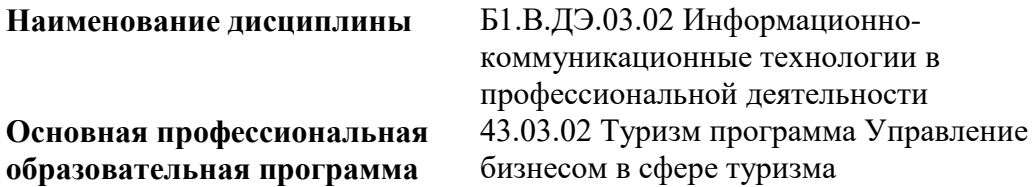

Квалификация (степень) выпускника Бакалавр

- 1 Место дисциплины в структуре ОП
- 2 Планируемые результаты обучения по дисциплине, обеспечивающие достижение планируемых результатов обучения по программе
- 3 Объем и виды учебной работы
- 4 Содержание дисциплины
- 5 Материально-техническое и учебно-методическое обеспечение дисциплины
- 6 Фонд оценочных средств по дисциплине

Целью изучения дисциплины является формирование результатов обучения, обеспечивающих достижение планируемых результатов освоения образовательной программы.

## **1. Место дисциплины в структуре ОП**

Дисциплина Информационно-коммуникационные технологии в профессиональной деятельности входит в часть, формируемая участниками образовательных отношений (дисциплина по выбору) блока Б1.Дисциплины (модули)

Предшествующие дисциплины по связям компетенций: Философия, История России

Последующие дисциплины по связям компетенций: Оценка стоимости бизнеса, Реклама и связи с общественностью в туризме, Стратегический менеджмент, Экскурсоведение, Управление рисками, Консультационный проект, Музейно-выставочная деятельность, Технологии организации туроператорских и турагентских услуг, Гостиничный сервис, Туристскорекреационное ресурсоведение

## **2. Планируемые результаты обучения по дисциплине, обеспечивающие достижение планируемых результатов обучения по программе**

Изучение дисциплины Информационно-коммуникационные технологии в профессиональной деятельности в образовательной программе направлено на формирование у обучающихся следующих компетенций:

#### **Универсальные компетенции (УК):**

УК-1 - Способен осуществлять поиск, критический анализ и синтез информации, применять системный подход для решения поставленных задач

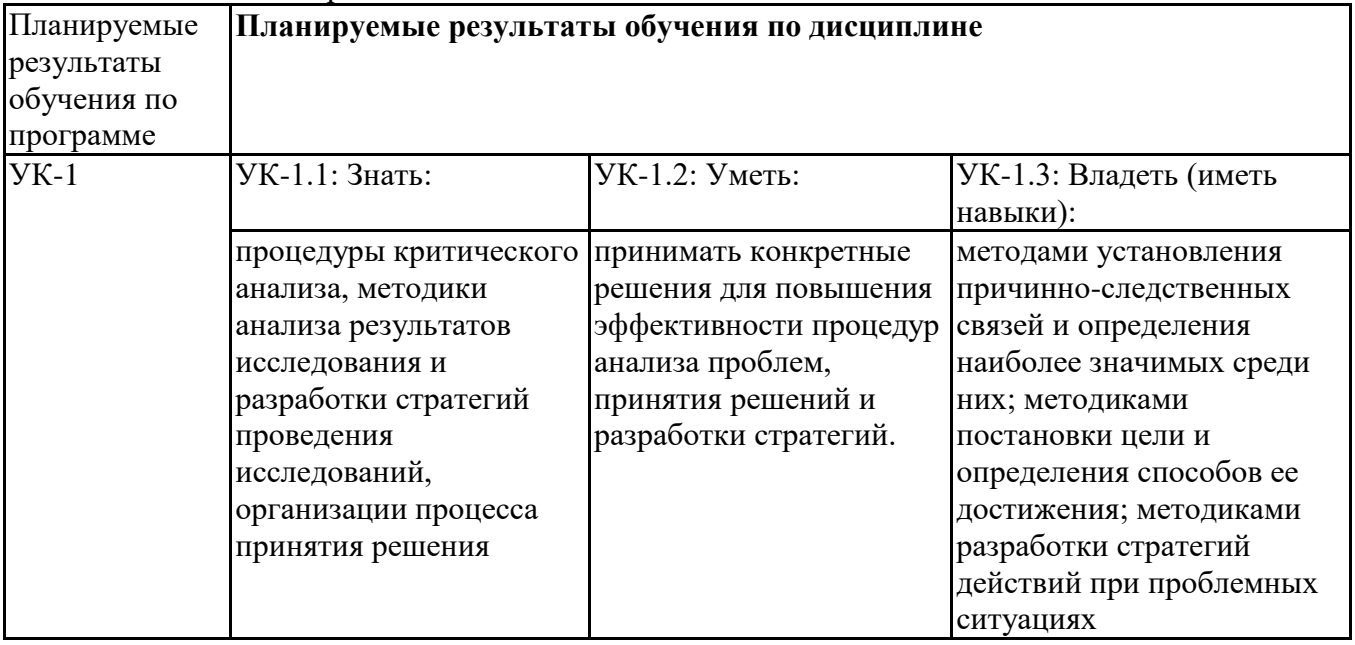

#### **Профессиональные компетенции (ПК):**

ПК-1 - Способен эффективно управлять деятельностью коллектива туристской организации на принципах толерантности к культурным различиям, непрерывного самосовершенствования и саморазвития

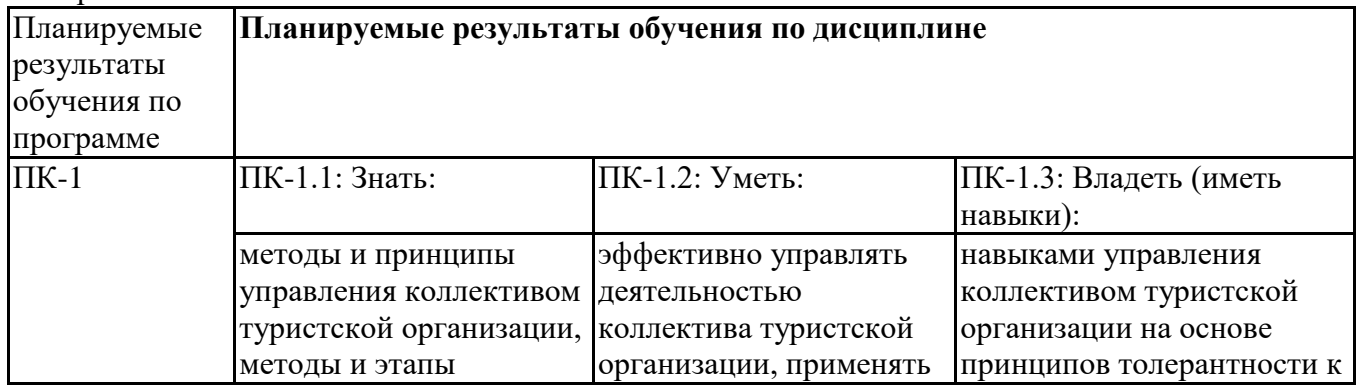

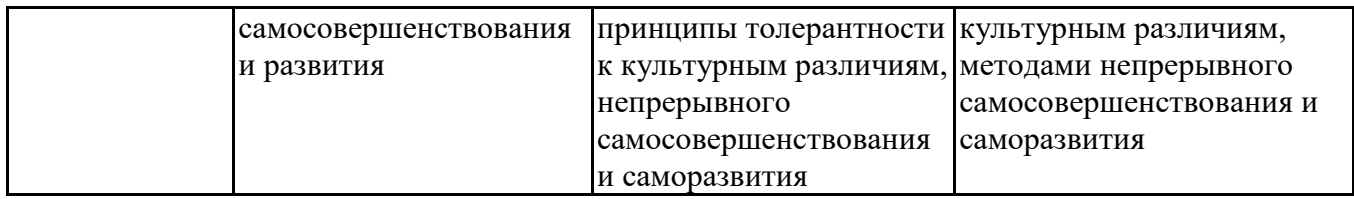

## **3. Объем и виды учебной работы**

Учебным планом предусматриваются следующие виды учебной работы по дисциплине: **Очная форма обучения**

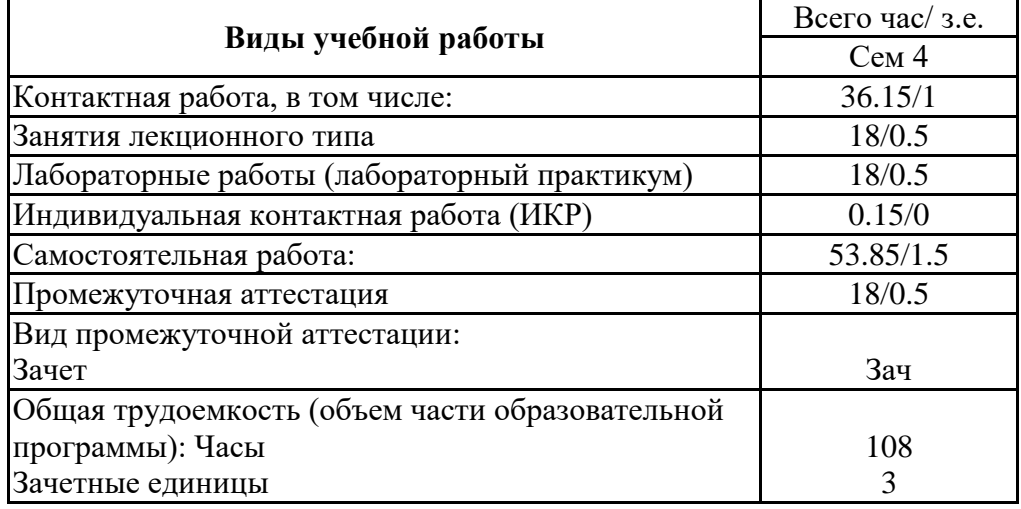

## **4. Содержание дисциплины**

## *4.1. Разделы, темы дисциплины и виды занятий:*

Тематический план дисциплины Информационно-коммуникационные технологии в профессиональной деятельности представлен в таблице.

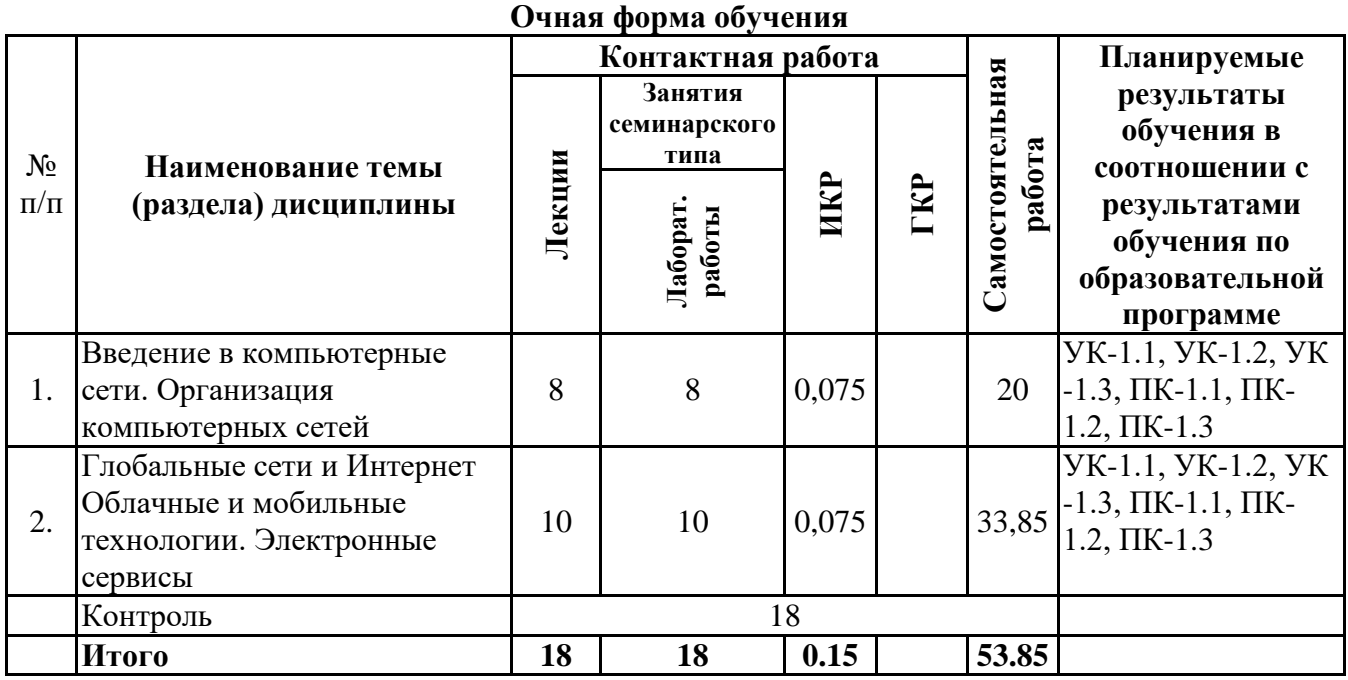

# **Разделы, темы дисциплины и виды занятий**

## *4.2 Содержание разделов и тем*

## **4.2.1 Контактная работа**

**Тематика занятий лекционного типа**

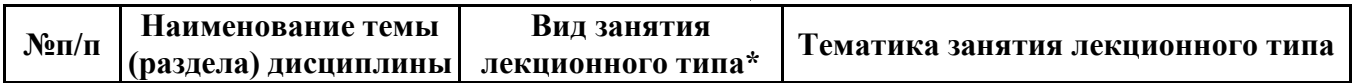

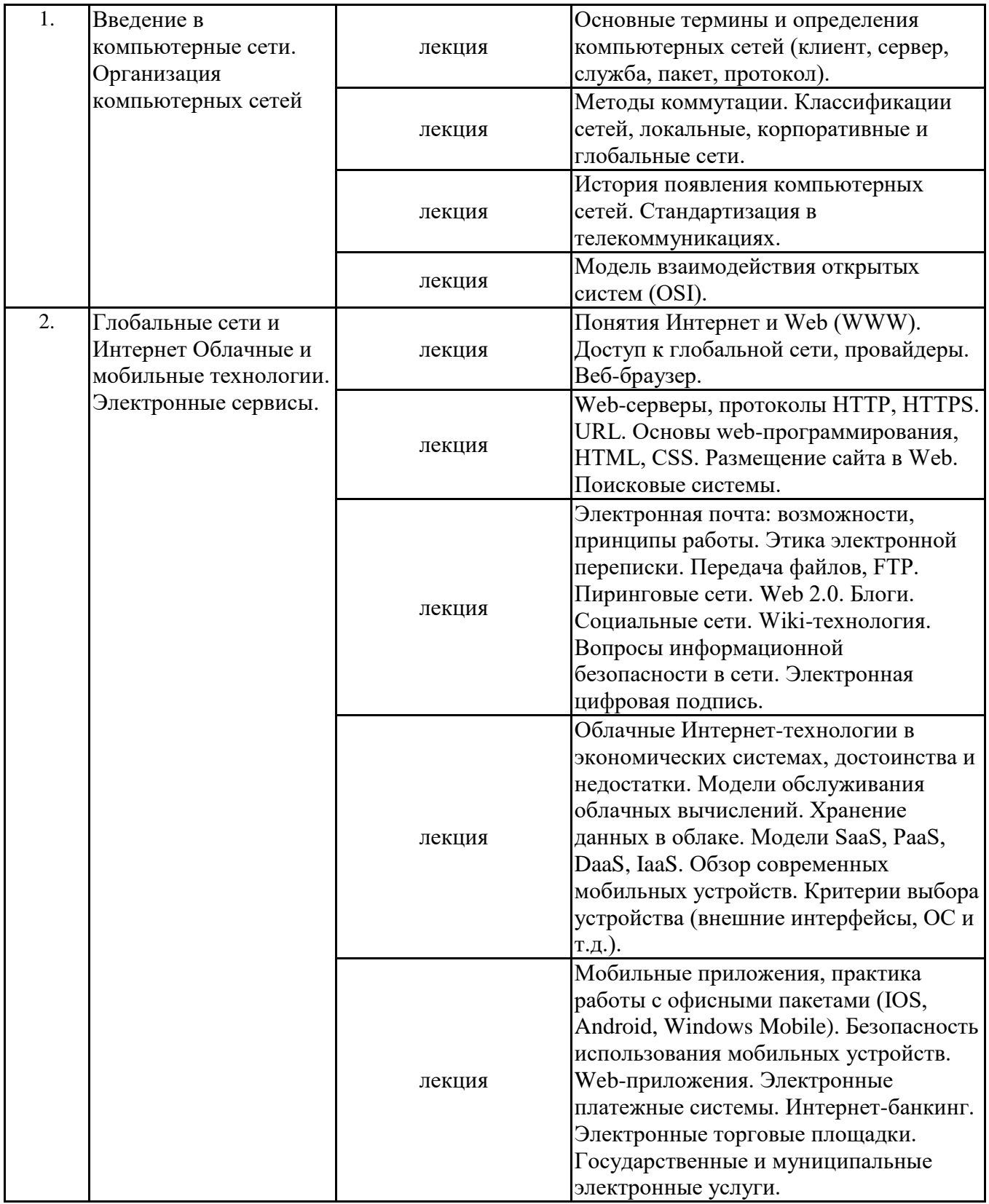

\*лекции и иные учебные занятия, предусматривающие преимущественную передачу учебной информации педагогическими работниками организации и (или) лицами, привлекаемыми организацией к реализации образовательных программ на иных условиях, обучающимся

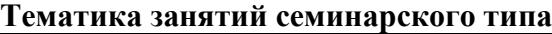

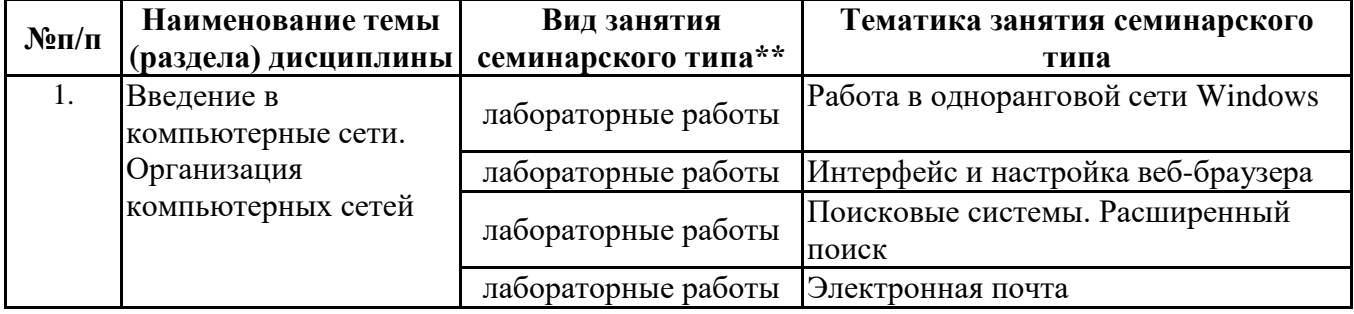

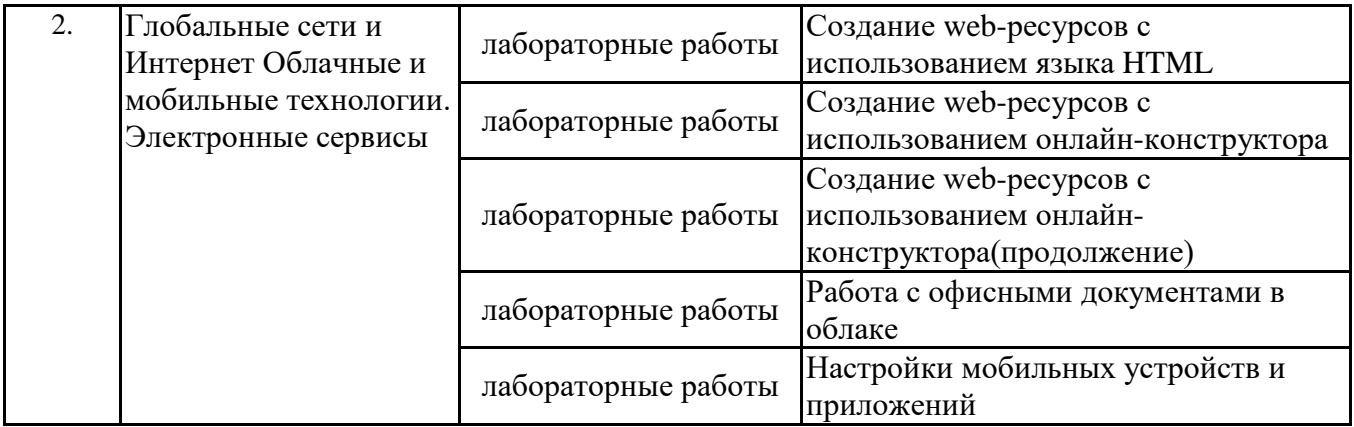

\*\* семинары, практические занятия, практикумы, лабораторные работы, коллоквиумы и иные аналогичные занятия

#### **Иная контактная работа**

При проведении учебных занятий СГЭУ обеспечивает развитие у обучающихся навыков командной работы, межличностной коммуникации, принятия решений, лидерских качеств (включая при необходимости проведение интерактивных лекций, групповых дискуссий, ролевых игр, тренингов, анализ ситуаций и имитационных моделей, преподавание дисциплин (модулей) в форме курсов, составленных на основе результатов научных исследований, проводимых организацией, в том числе с учетом региональных особенностей профессиональной деятельности выпускников и потребностей работодателей).

Формы и методы проведения иной контактной работы приведены в Методических указаниях по основной профессиональной образовательной программе.

#### **4.2.2 Самостоятельная работа**

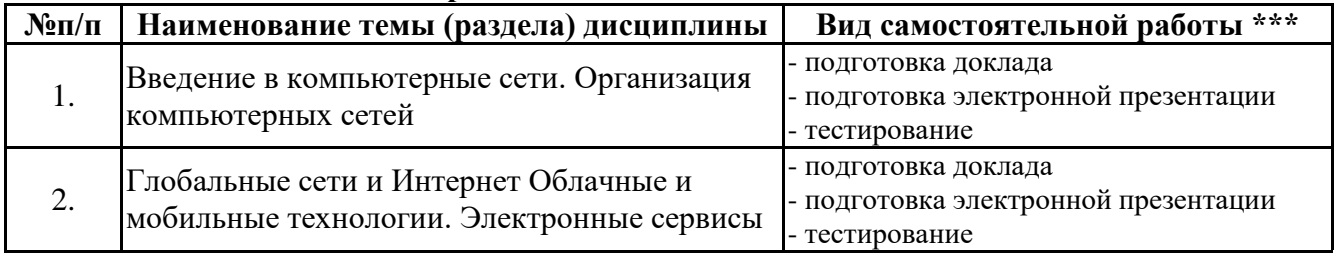

\*\*\* самостоятельная работа в семестре, написание курсовых работ, докладов, выполнение контрольных работ

#### **5. Материально-техническое и учебно-методическое обеспечение дисциплины**

#### **5.1 Литература:**

#### **Основная литература**

1. Информационные системы и технологии в экономике и управлении в 2 ч. Часть 1 : учебник для вузов / ответственный редактор В. В. Трофимов. — 5-е изд., перераб. и доп. — Москва : Издательство Юрайт, 2023. — 375 с. — (Высшее образование). — ISBN 978-5-534-09090-1. — Текст : электронный // Образовательная платформа Юрайт [сайт]. — URL: https://urait.ru/bcode/516285

2. Информационные системы и технологии в экономике и управлении в 2 ч. Часть 2 : учебник для вузов / ответственный редактор В. В. Трофимов. — 5-е изд., перераб. и доп. — Москва : Издательство Юрайт, 2023. — 324 с. — (Высшее образование). — ISBN 978-5-534-09092-5. — Текст : электронный // Образовательная платформа Юрайт [сайт]. — URL: https://urait.ru/bcode/516286

#### **Дополнительная литература**

1. Информационные технологии в менеджменте (управлении) : учебник и практикум для вузов / Ю. Д. Романова [и др.] ; под редакцией Ю. Д. Романовой. — 2-е изд., перераб. и доп. — Москва : Издательство Юрайт, 2023. — 411 с. — (Высшее образование). — ISBN 978-5-534-11745- 5. — Текст : электронный // Образовательная платформа Юрайт [сайт]. — URL: https://urait.ru/bcode/510979

2. Плахотникова, М. А. Информационные технологии в менеджменте : учебник и практикум для вузов / М. А. Плахотникова, Ю. В. Вертакова. — 2-е изд., перераб. и доп. — Москва : Издательство Юрайт, 2023. — 326 с. — (Высшее образование). — ISBN 978-5-534-07333-1. — Текст : электронный // Образовательная платформа Юрайт [сайт]. — URL: https://urait.ru/bcode/510654

## **5.2. Перечень лицензионного программного обеспечения**

1. Microsoft Windows 10 Education / Microsoft Windows 7 / Windows Vista Business

2. Microsoft Office 2016 Professional Plus (Word, Excel, Access, PowerPoint, Outlook, OneNote, Publisher) / Microsoft Office 2007 (Word, Excel, Access, PowerPoint)

#### **5.3 Современные профессиональные базы данных, к которым обеспечивается доступ обучающихся**

1. Научная электронная библиотека eLIBRARY.RU <https://elibrary.ru/>

2. Электронная библиотечная система Юрайт Издательство Юрайт https://biblio-online.ru/

3. Платформа «Библиокомлектатор» http://www.bibliocomplectator.ru/

## **5.4. Информационно-справочные системы, к которым обеспечивается доступ обучающихся**

- 1. Справочно-правовая система «Консультант Плюс»
- 2. Справочно-правовая система «ГАРАНТ-Максимум»

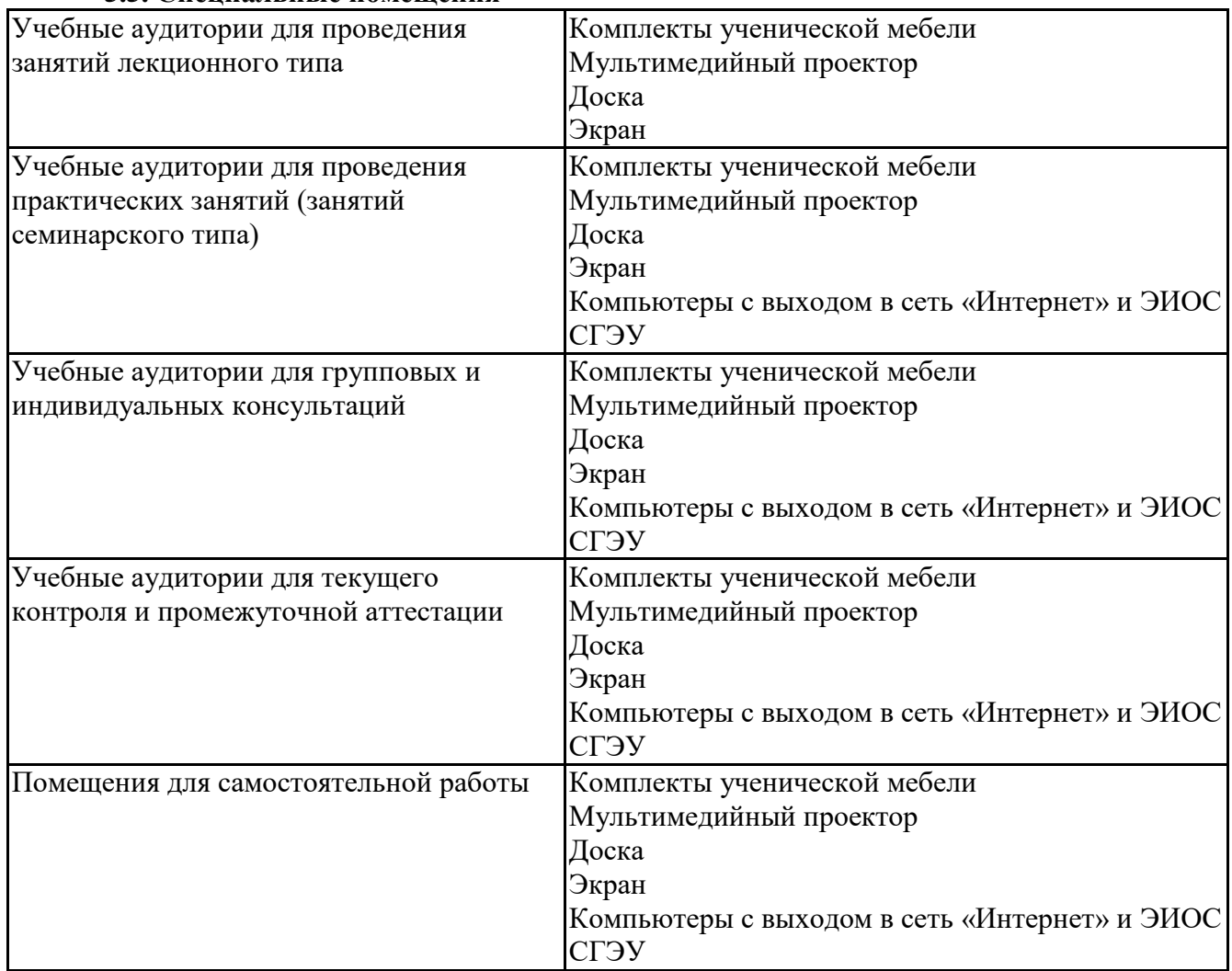

## **5.5. Специальные помещения**

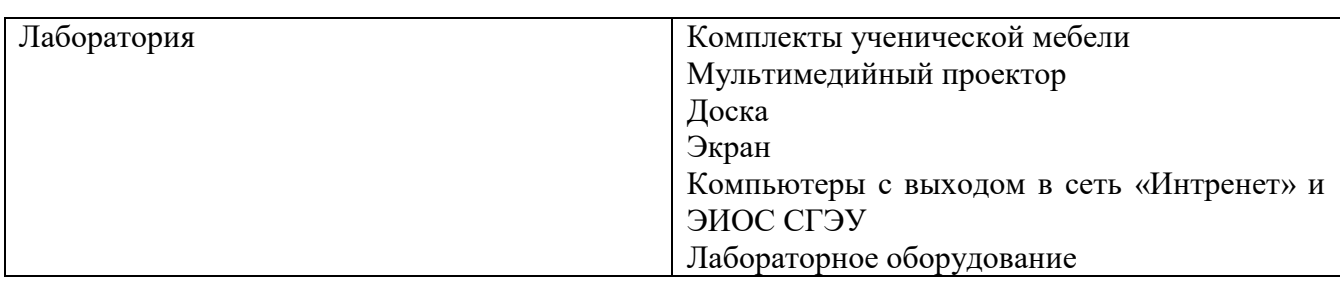

## **5.6 Лаборатории и лабораторное оборудование**

**6. Фонд оценочных средств по дисциплине Информационно-коммуникационные технологии в профессиональной деятельности:**

#### **6.1. Контрольные мероприятия по дисциплине**

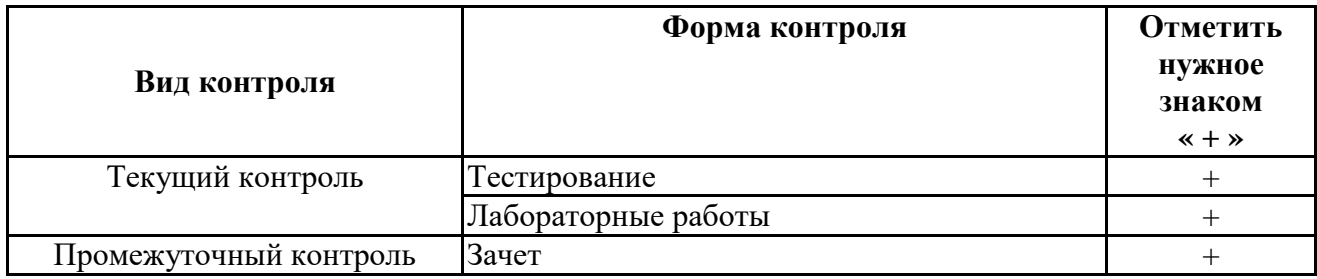

**Порядок проведения мероприятий текущего и промежуточного контроля определяется Методическими указаниями по основной профессиональной образовательной программе высшего образования; Положением о балльно-рейтинговой системе оценки успеваемости обучающихся по основным образовательным программам высшего образования – программам бакалавриата, программам специалитета, программам магистратуры в федеральном государственном автономном образовательном учреждении высшего образования «Самарский государственный экономический университет».**

**6.2. Планируемые результаты обучения по дисциплине, обеспечивающие достижение планируемых результатов обучения по программе**

#### **Универсальные компетенции (УК):**

УК-1 - Способен осуществлять поиск, критический анализ и синтез информации, применять системный подход для решения поставленных задач

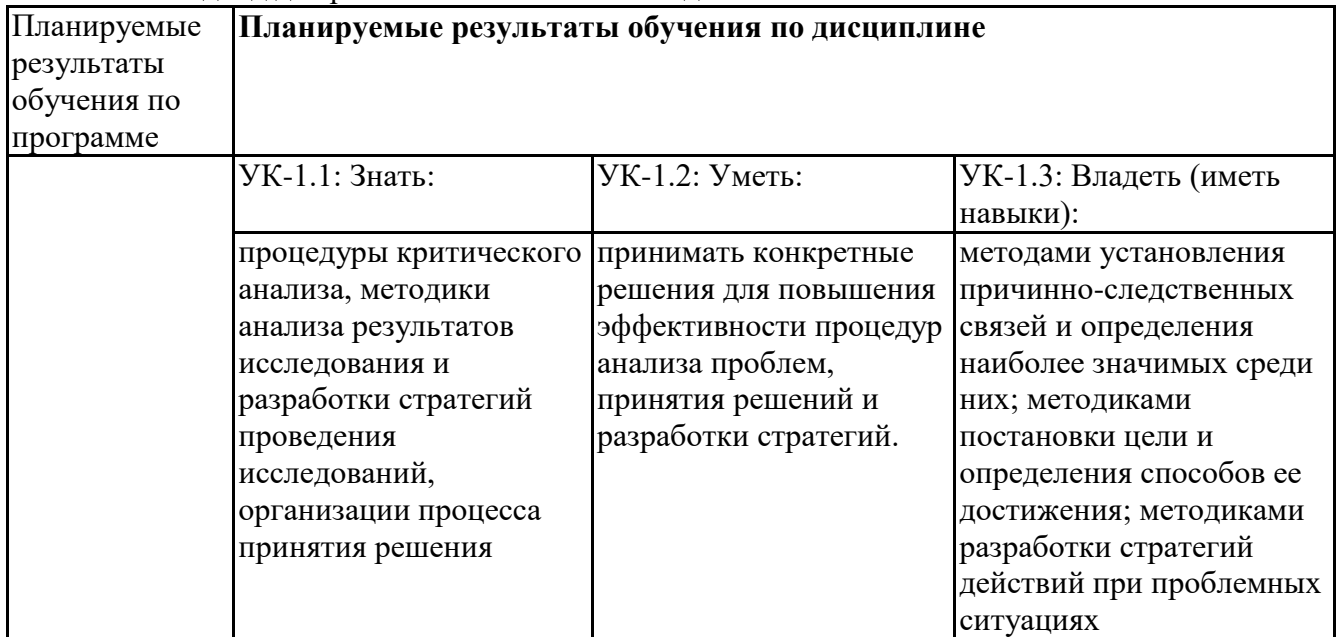

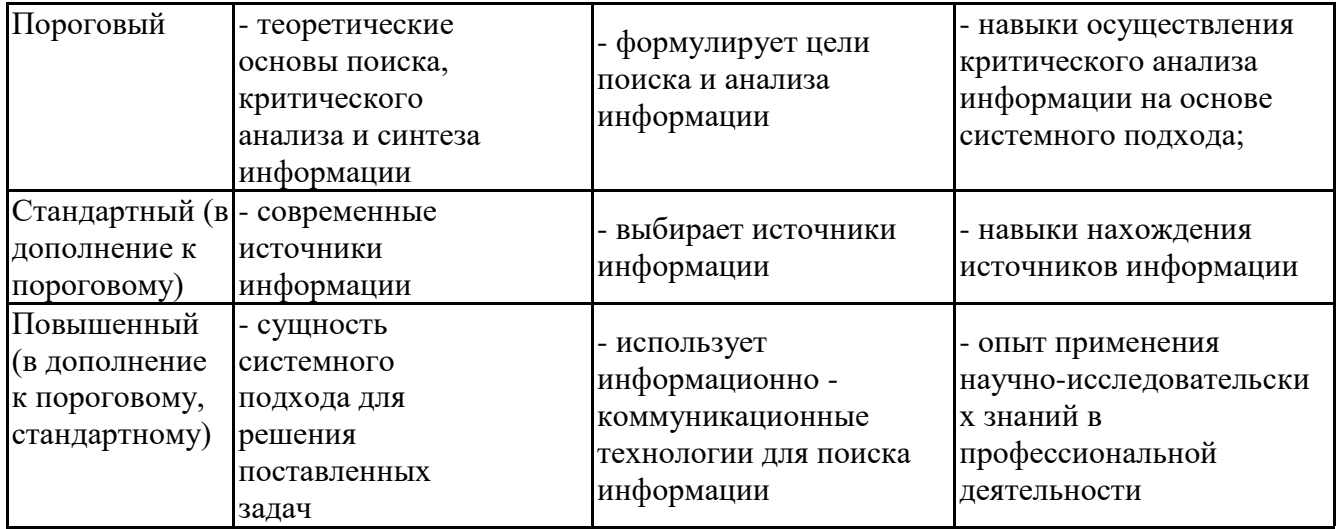

## **Профессиональные компетенции (ПК):**

ПК-1 - Способен эффективно управлять деятельностью коллектива туристской организации на принципах толерантности к культурным различиям, непрерывного самосовершенствования и  $\overline{\text{c}}$ аморазвития

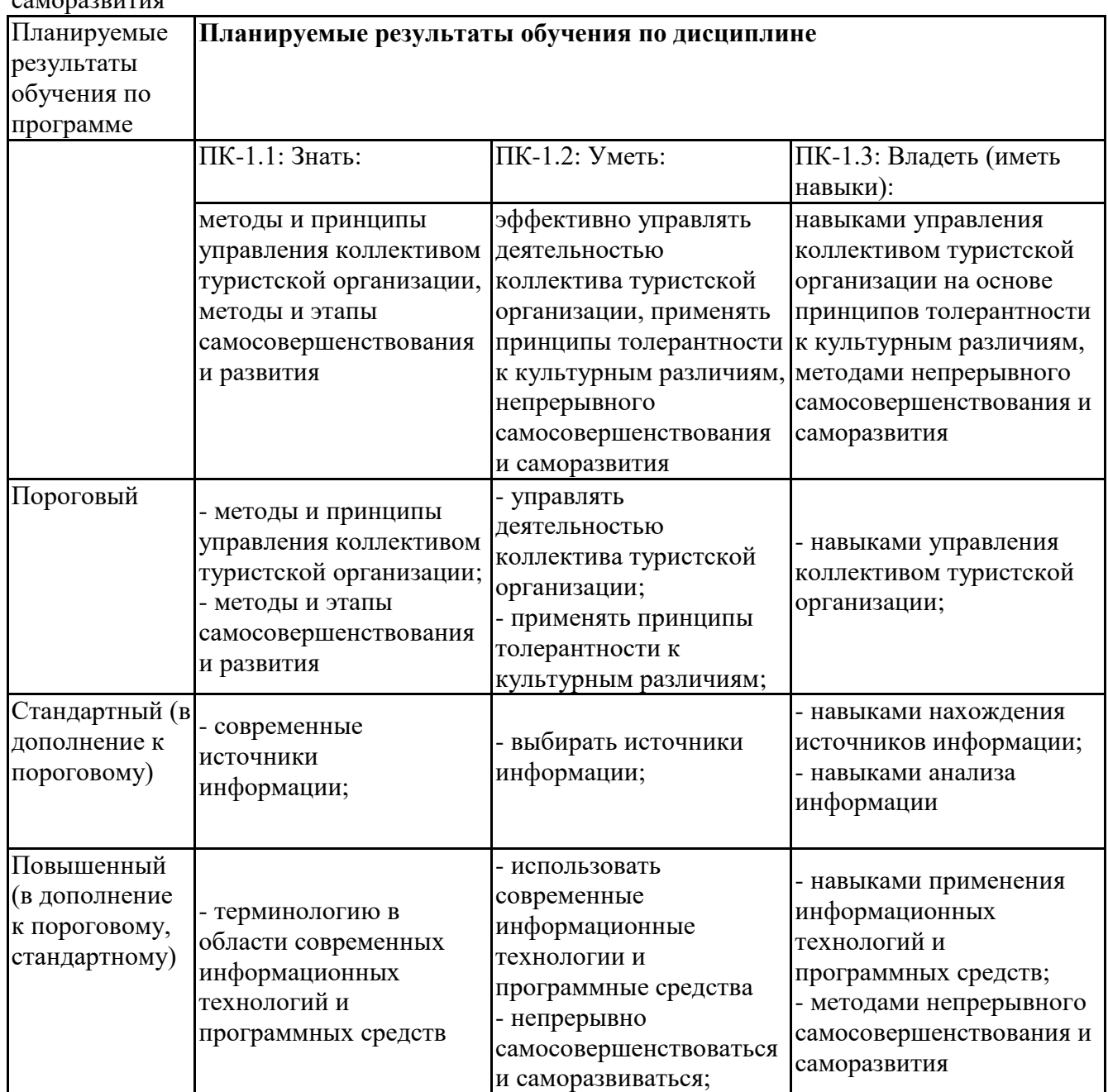

## **6.3. Паспорт оценочных материалов**

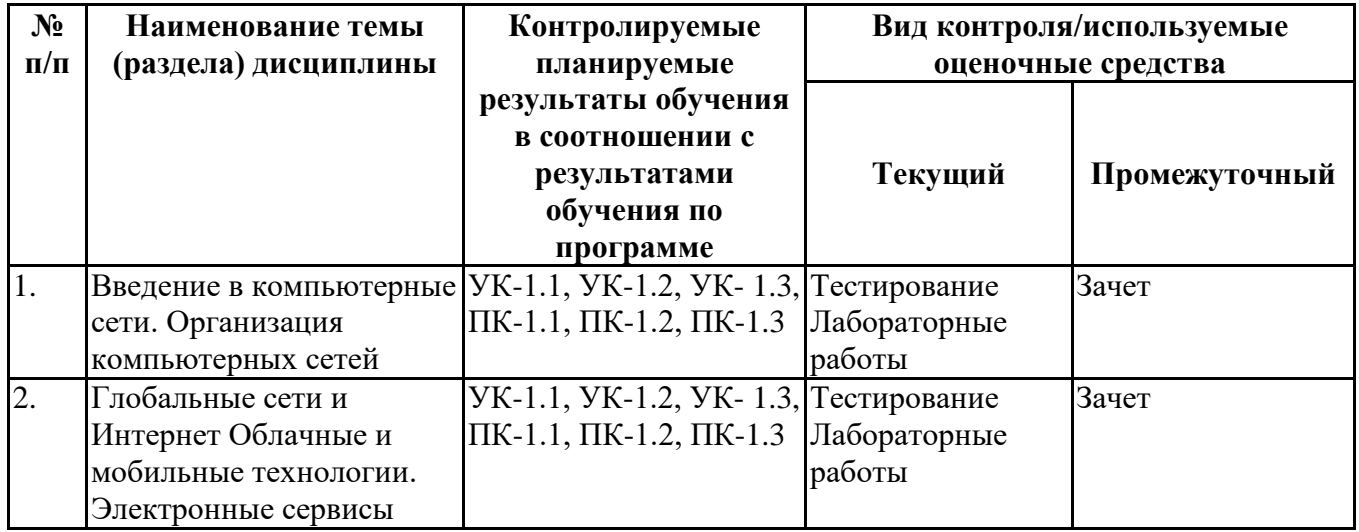

#### 6.4. Оценочные материалы для текущего контроля

Ссылка на текущую академическую активность, точки текущего контроля для всех размещенных материалов, **GPCO** ЭИОС СГЭУ: оценочных  $\mathbf{B}$ https://lms2.sseu.ru/course/index.php?categoryid=1917

## Примерная тематика докладов

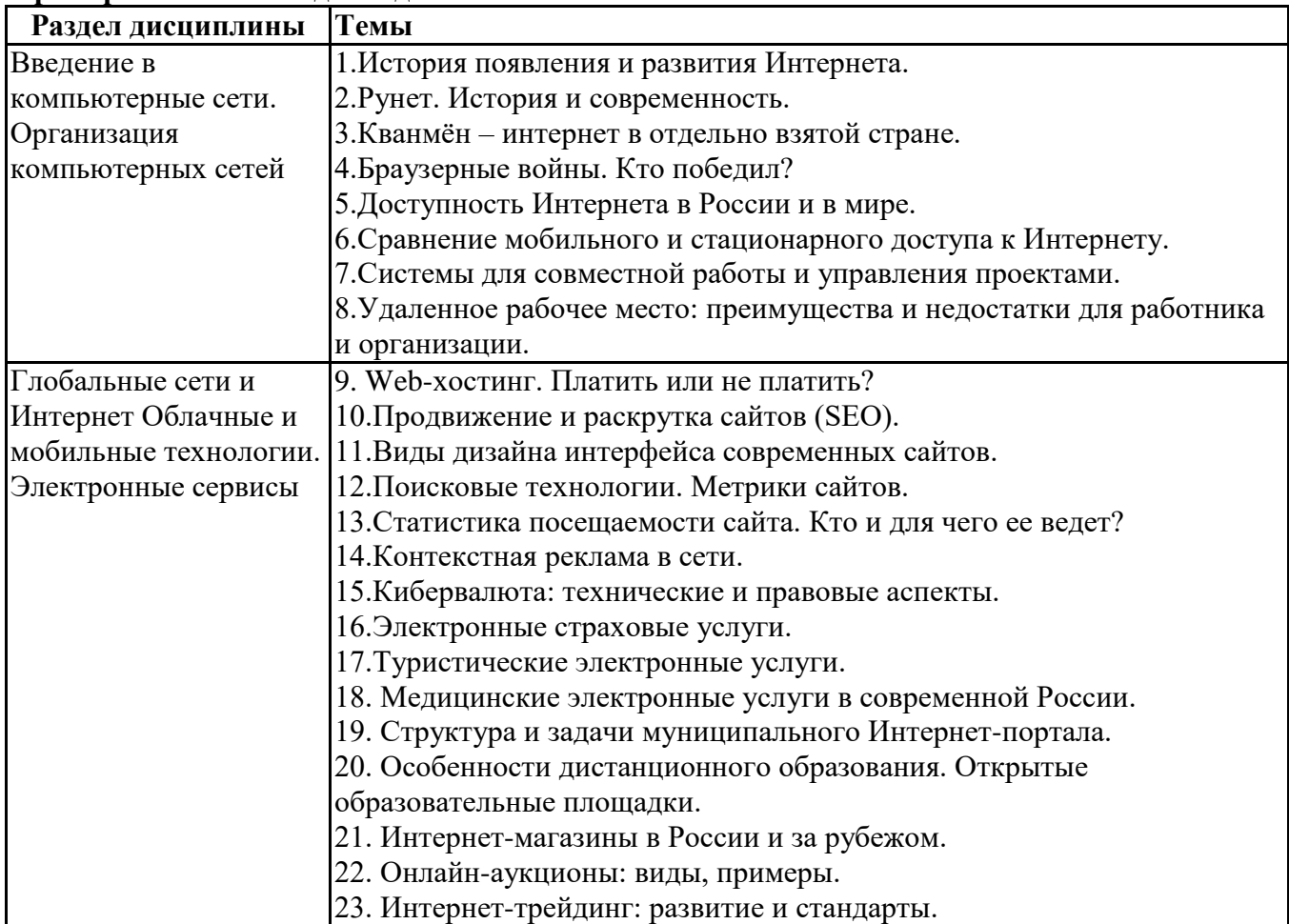

## Задания для тестирования по дисциплине для оценки сформированности компетенций (min 20, max 50 + ссылку на ЭИОС с тестами)

Четвертая информационная революция была связана с появлением... -средств связи

-книгопечатания -микропроцессорной техники -письменности

Информационное общество- общество, в котором большинство работающих занято …информации -производством -хранением -переработкой -реализацией -утилизацией

Хостами в сети являются. -компьютеры -сетевые устройства -любые устройства, подключенные к сети -пользователи.

.... – это узел сети, предоставляющий свои ресурсы другим узлам.

-Сервер

-Протокол

-Отчет с отметками всех пакетов, прошедших через данный узел

-Стандарт сети, утвержденный IEEE

-Набор правил, по которому осуществляется обмен данными в сети узлами на одном уровне.

Отметьте, какие части обязательно присутствуют у пакета данных, передаваемых в сети.

-конверт

-заголовок

-тело

-примечание.

Один файл передается по сети. -всегда в одном пакете -всегда в нескольких пакетах -в одном или в нескольких пакетах -без пакетов.

Какой из способов коммутации поддерживает постоянную связь между абонентами? -коммутация каналов -коммутация пакетов -и коммутация каналов, и коммутация пакетов -ни один из способов коммутации.

Какой из способов коммутации обеспечивает лучшую пропускную способность и лучшую скорость при «пульсирующем» трафике? -коммутация каналов -коммутация пакетов -и коммутация каналов, и коммутация пакетов -ни один из способов коммутации.

Какой из способов коммутации гарантирует отсутствие помех при передаче данных? -коммутация каналов -коммутация пакетов -и коммутация каналов, и коммутация пакетов -ни один из способов коммутации.

Укажите тип (типы) сети, число абонентов которой ограничено и заранее известно.

-локальная -региональная -глобальная -корпоративная.

Укажите тип (типы) сети, для которой возможна большая территориальная распределенность, иногда с охватом нескольких континентов. -локальная -региональная -глобальная -корпоративная.

Укажите тип (типы) сети, в которой невозможно гарантировать высокое качество связи. -локальная -региональная -глобальная -корпоративная.

Укажите тип (типы) сети, для которой необходима высокая степень защищенности. -локальная

- -региональная
- -глобальная
- -корпоративная.

Укажите тип (типы) сети, для которой характерно централизованное администрирование. -локальная -региональная

- -глобальная
- 
- -корпоративная.

По типу канала связи сети подразделяются на. -канальные и пакетные -централизованные и распределенные -проводные и беспроводные.

На каком уровне модели OSI осуществляется кодирование данных в форме электрических сигналов?

- -физический
- -канальный
- -сетевой
- -транспортный.

Какой уровень модели OSI отвечает за определение пути передачи данных? -канальный -сетевой -транспортный

Электронная почта (e-mail) позволяет передавать*…* 

- -только сообщения
- -только файлы
- -сообщения и приложенные файлы
- -видеоизображение

Объединение компьютерных сетей с собственным уникальным именем называют:

- -сайт
- -трафик

Протокол компьютерной сети - это: -линия связи, пространство для распространения сигналов, аппаратура передачи данных -программа, позволяющая преобразовывать информацию в коды ASCII -количество передаваемых байтов в минуту -набор правил, обусловливающий порядок обмена информацией в сети

Практические задачи (min 20, max 50 + ссылку на ЭИОС с электронным изданием, если имеется)

| Раздел дисциплины  | Задачи                                                                 |
|--------------------|------------------------------------------------------------------------|
| Введение в         | 1. Работа в одноранговой сети Windows.                                 |
| компьютерные сети. | Задание:                                                               |
| Организация        | Выполнение работы оформляется в виде отчета. Отчет должен              |
| компьютерных сетей | содержать титульный лист, цель, задание и описание хода работы в виде  |
|                    | скриншотов с результатами выполнения заданий и пояснений к ним.        |
|                    | 1. Определить для своего компьютера: физический адрес,                 |
|                    | локальный IP-адрес, доменное имя, имя рабочей группы. С помощью        |
|                    | интернет-сервисов определите внешний IP-адрес компьютера и сравните    |
|                    | его с локальным. Что это означает?                                     |
|                    | 2. Просмотреть список других компьютеров в своей рабочей               |
|                    | группе. Какие еще рабочие группы доступны в локальной сети?            |
|                    | 3. Создать на<br>локальном<br>$D$ :<br>диске<br>папку с<br>именем      |
|                    | курс группа NET, в этой папке создать папки ФИО_1, ФИО 2, и            |
|                    | ФИО 3, где вместо курс группа и ФИО подставить ваши данные,            |
|                    | например, «2к Ком», «ИвановИИ 1». Папку ФИО 1 открыть для              |
|                    | полного доступа в сети, а папку ФИО 2 - только для чтения,             |
|                    | 4. С помощью любого текстового редактора создать в папке               |
|                    | ФИО_1 текстовый файл с содержанием и именем, соответствующим           |
|                    | вашему варианту:                                                       |
|                    | 4.1. Классификация сетей                                               |
|                    | 4.2. Типы серверов                                                     |
|                    | 4.3. Сетевые топологии                                                 |
|                    | 4.4. Сетевые среды                                                     |
|                    | 4.5. Сетевые протоколы                                                 |
|                    | 4.6. Физический уровень                                                |
|                    | 4.7. Канальный уровень                                                 |
|                    | 4.8. Сетевой уровень                                                   |
|                    | 4.9. Транспортный уровень                                              |
|                    | 4.10. Сеансовый уровень                                                |
|                    | 4.11. Представительский уровень                                        |
|                    | 4.12. Драйверы сети                                                    |
|                    | 5. В папке ФИО_2 разместить созданный Вами файл с помощью              |
|                    | любого редактора (Paint, Word) с ответом на вопрос по своему варианту: |
|                    | 5.1. Схема шинной топологии                                            |
|                    | 5.2. Схема кольцевой топологии                                         |
|                    | 5.3. Схема сотовой топологии                                           |
|                    | 5.4. Схема топологии "звезда"                                          |
|                    | 6. Попытаться скопировать из папки ФИО 1 файл на любой                 |
|                    | компьютер группы в папку ФИО 1 и ФИО 2, и файлы с любого другого       |
|                    | компьютера сетевой группы из папок ФИО 1 и ФИО 2 в свою папку          |
|                    | ФИО_3. В отчете отразить результат каждой операции.                    |
|                    | 7. Провести установку сетевого принтера на своём компьютере.           |

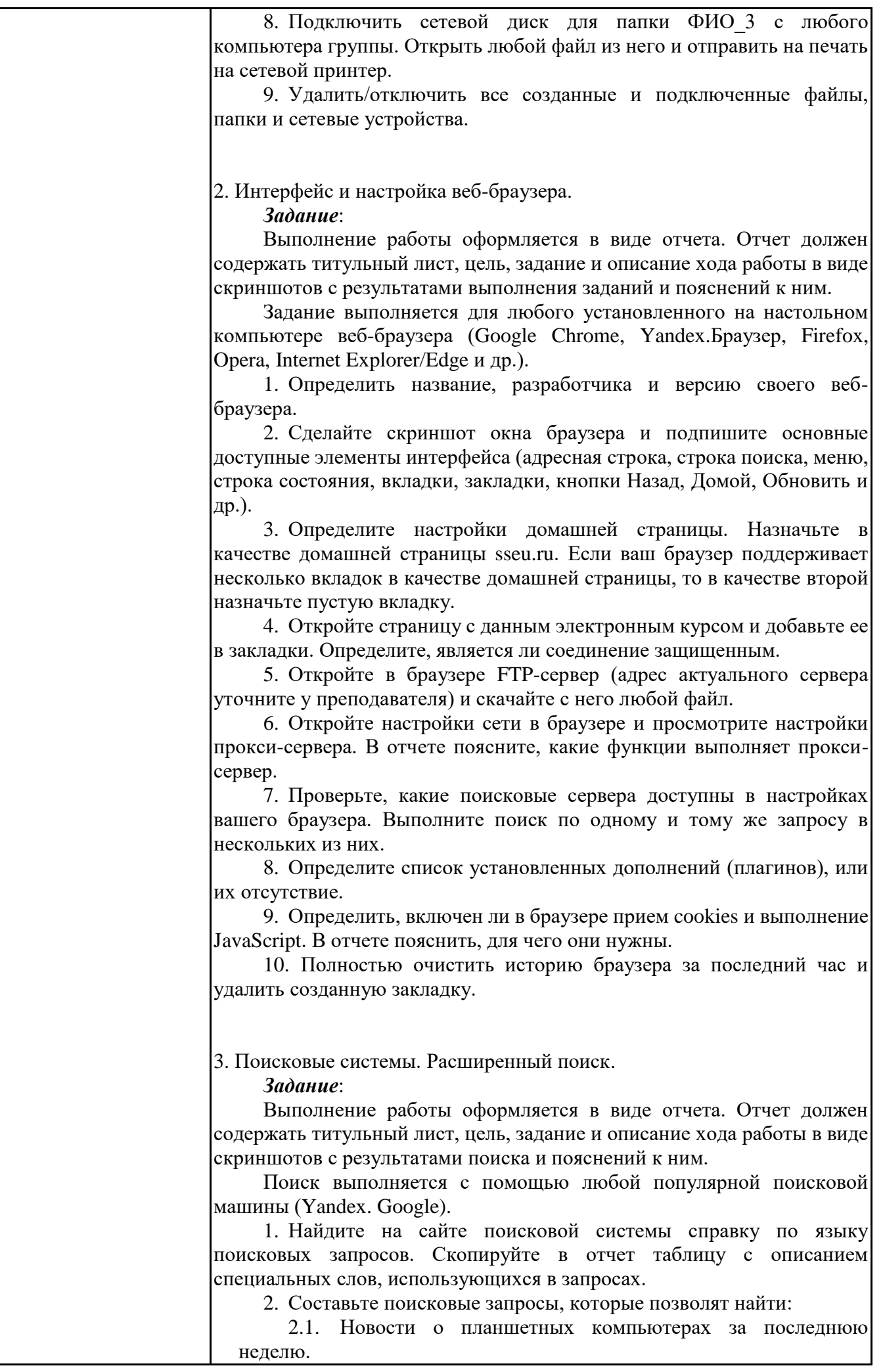

![](_page_14_Picture_229.jpeg)

![](_page_15_Picture_4.jpeg)

![](_page_16_Picture_259.jpeg)

## **6.5. Оценочные материалы для промежуточной аттестации**

![](_page_16_Picture_260.jpeg)

![](_page_16_Picture_261.jpeg)

![](_page_17_Picture_211.jpeg)

## **6.6. Шкалы и критерии оценивания по формам текущего контроля и промежуточной аттестации**

![](_page_17_Picture_212.jpeg)